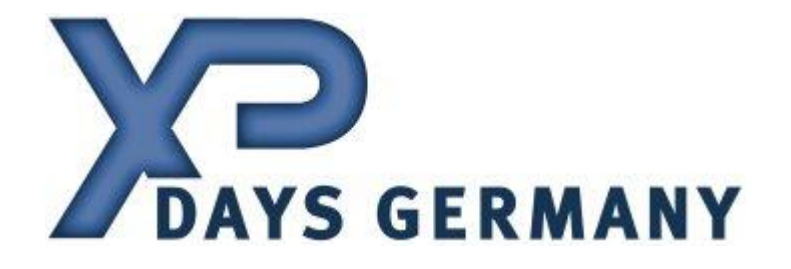

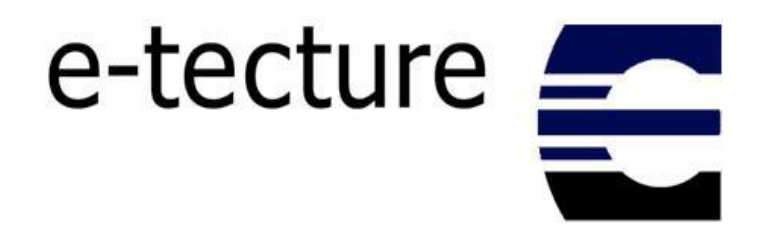

### **Erfahrungsbericht Test-Driven Development in einem Webbasierten J2EE Projekt**

**Sascha Appel Sascha.Appel@e-tecture.com 069 - 67737 103**

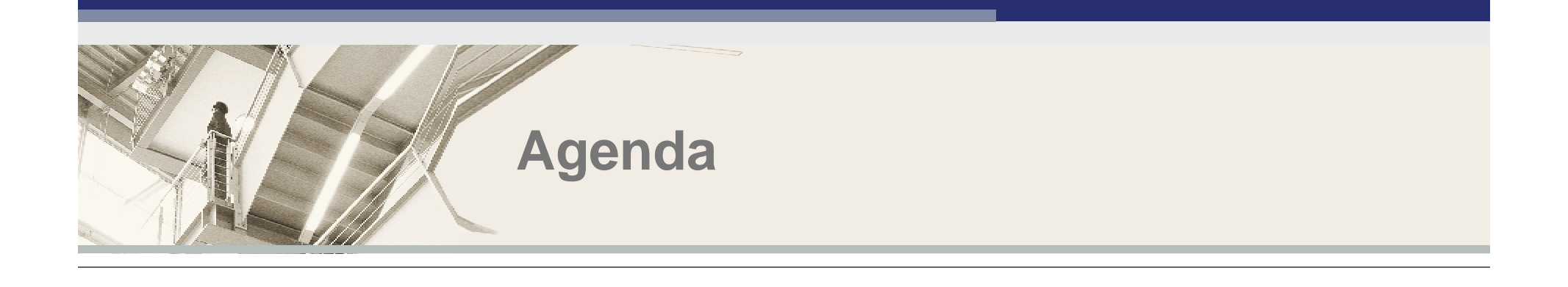

**Projektbeschreibung**

**Motivation und Erwartungshaltung bzgl. TDD**

**Problemstellungen und Lösungen**

**Fazit**

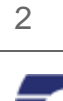

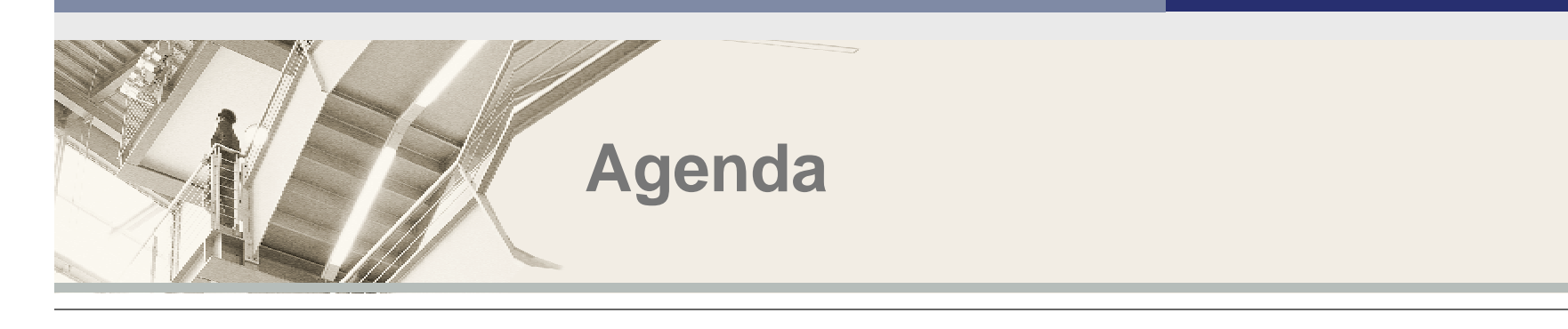

**Projektbeschreibung**

**Motivation und Erwartungshaltung bzgl. TDD**

**Problemstellungen und Lösungen**

**Fazit**

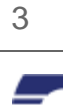

### **Das Unternehmen e-tecture**

**"e-tecture konzipiert und realisiert individuelle Software-Lösungen auf Basis von Internet-Technologien."**

§ Architekturen für On- und Offline-Applikationen § Realisierung von IT-Anwendungen im On- und Offline-Bereich § Beratungs-, Gestaltungs-, Schulungs-, und Serviceaufgaben § Vertrieb von IT-Standardprodukten sowie Individual-Software

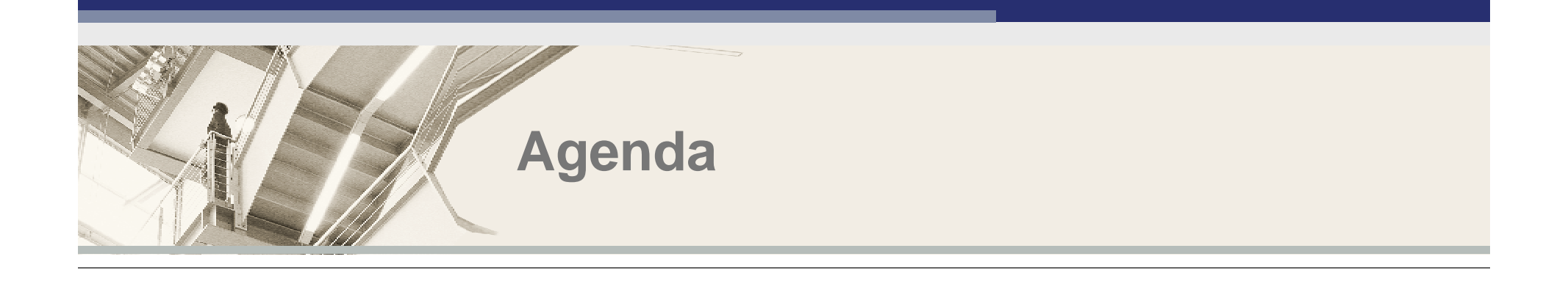

**Projektbeschreibung**

**Motivation und Erwartungshaltung bzgl. TDD**

**Problemstellungen und Lösungen**

**Fazit**

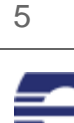

# **Projektbeschreibung**

-Kunde: Großer Automobil Finanzdienstleister

-Webapplikation zur Raten-Berechnung für Neufahrzeuge, Motorräder und **Gebrauchtwagen** 

- -Im wesentlichen 4 Screens:
	- Auswahl Modellreihe/-variante
	- Finanzproduktauswahl
	- Persönliche Ratenberechnung (Kalkulator)
	- Druckansicht
- Projektlaufzeit: 4 Monate
- Projektteam: 6 Personen

# **Projektbeschreibung**

-J2EE Architektur

-JDK 1.3, BEA Weblogic 6.1 Cluster, Netscape iPlanet, Sun Solaris

-Einbindung der Applikation in bestehendes Web-Framework

- -Konsequente Trennung von Layout, Content und Logik
- -Einsatz von Struts 1.1
- -XML/XSL basiert
- -Anbindung an Backendsystem zur Finanzdaten-Berechnung (EJBs)
- -Anbindung an bestehendes Logging-Framework

7

### **Projektbeschreibung**

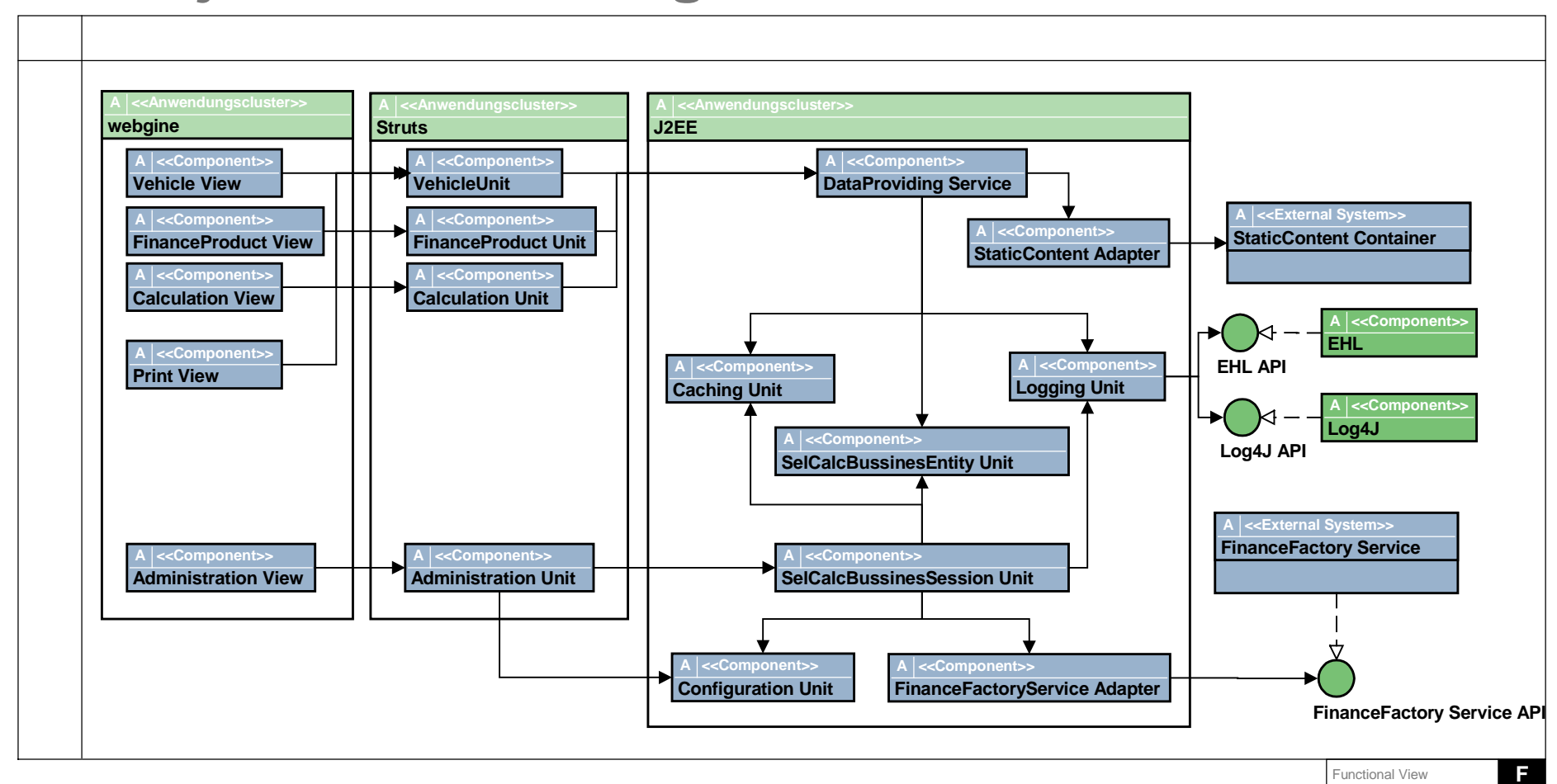

### **Das Web-Framework Webgine**

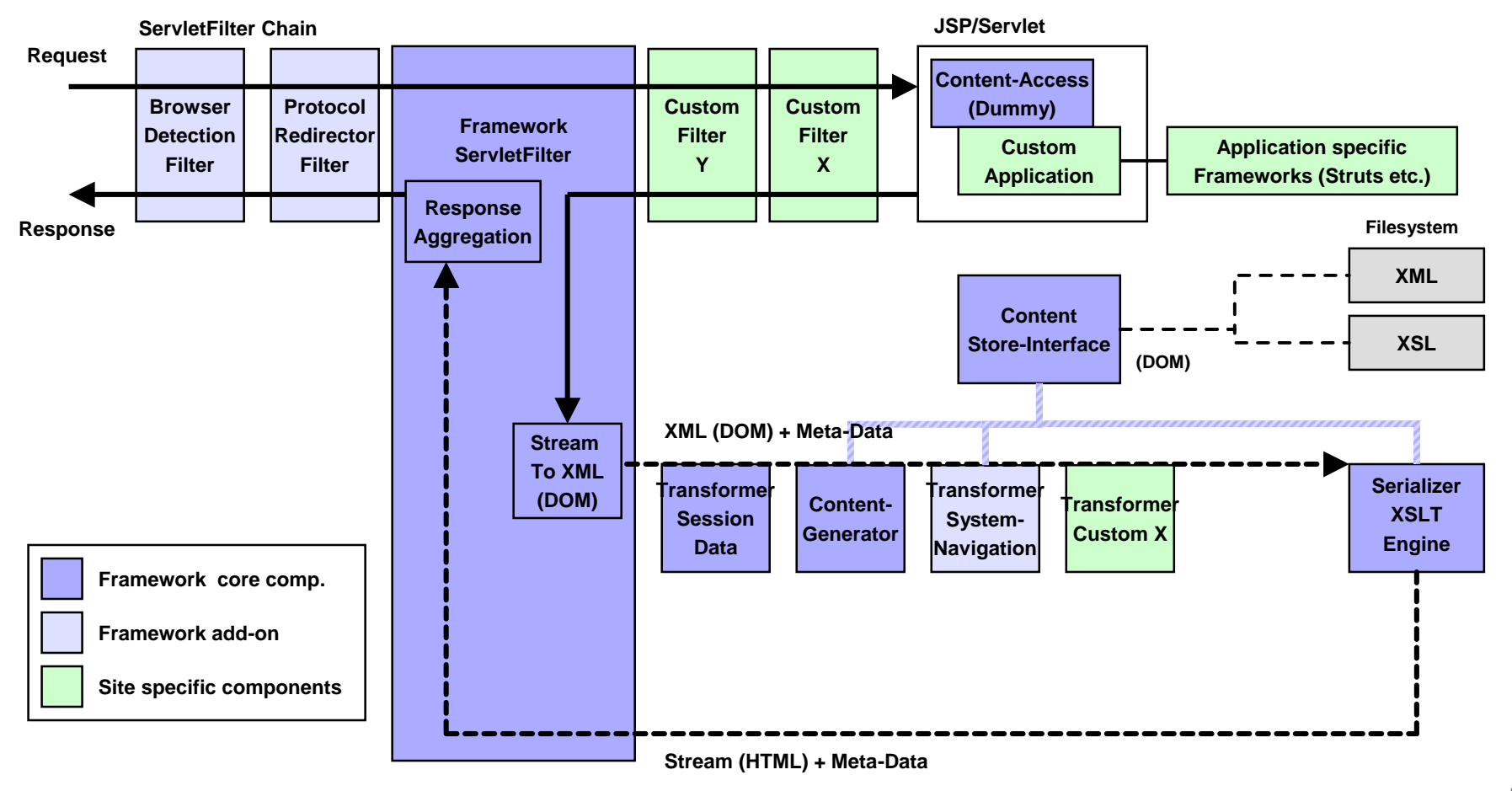

9

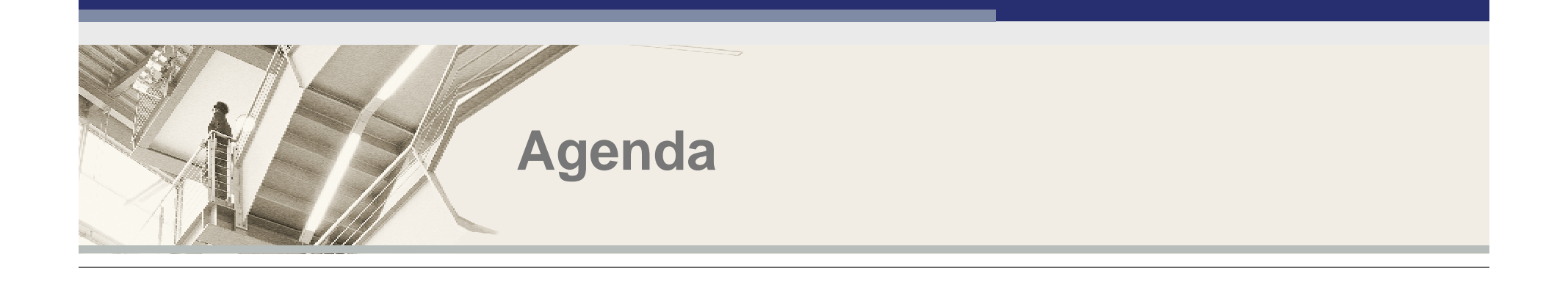

**Projektbeschreibung**

**Motivation und Erwartungshaltung bzgl. TDD**

**Problemstellungen und Lösungen**

**Fazit**

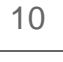

# **Motivation/Erwartungshaltung TDD**

- -Steigerung der Qualität der Software
- -"Bedarfsorientiertes" Arbeiten
- -Sauberes und schlankes Design
- -Reduktion von Abhängigkeiten innerhalb des Teams
- -Reduktion von unbemerkten "Nebeneffekten" bei Code-Änderungen
- -Unabhängigkeit von Backend-Systemen
- -Verbesserung der Dokumentation
- -Beschleunigung des Entwicklungsprozesses

### "Clean Code that works – now" Kent Beck

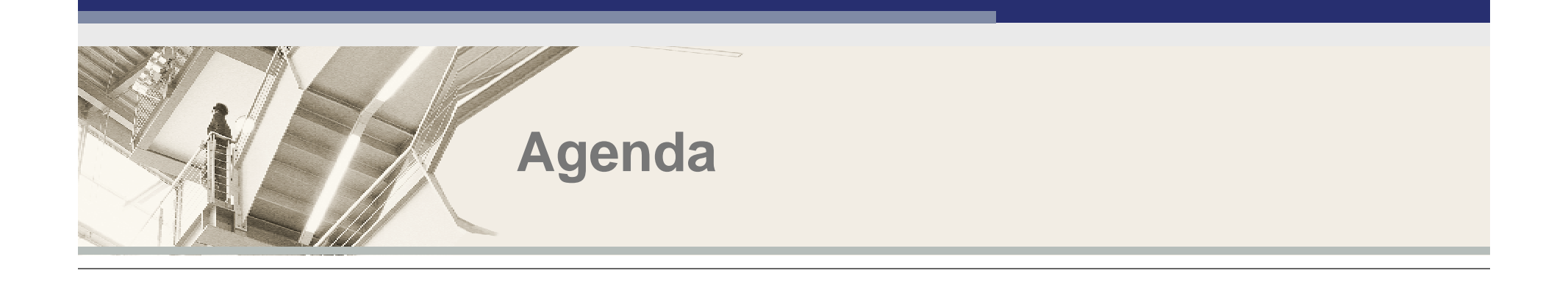

**Projektbeschreibung**

**Motivation und Erwartungshaltung bzgl. TDD**

**Problemstellungen und Lösungen**

**Fazit**

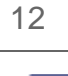

# **Integration mit bestehenden Technologien**

-J2EE 1.3

- Servlets und Servlet-Filter
- Keine JSPs
- Keine Eigenentwicklung von EJBs
- -Struts 1.1
	- Model 2X Ansatz
	- Applikation liefert XML, es folgen 2 XSL Transformationen
		- 1. Transformation: Strukturelle Änderungen (Reihenfolge der Elemente etc.)
		- 2. Transformation: Layout-Transformation

-Webgine 1.1 als Web-Framework zur Trennung von Logik, Struktur und Layout (Eigenentwicklung)

# **Testen von WEB-Applikationen**

-Problem:

- Junit allein ist nicht brauchbar für Tests von Web-Applikationen
- Testen von Web-Applikationen ohne Container
- Simulation von J2EE spezifischen Verhalten und Objekten (Request, Response, Session, Servlet Konfiguration etc.)

-Lösung:

- Einsatz einer Junit Erweiterung für Web-Applikationen
	- Cactus (Apache Jakarta Projekt)
	- HttpUnit (für Frontend-Tests) und ServletUnit (für Controller Tests)

# **HttpUnit/ServletUnit**

- -Open Source Library
- -HttpUnit
	- Streng genommen kein Test-Tool sondern ein programmierbarer Browser
	- Java API zum Testen von Web-Sites
- -ServletUnit
	- Simulation eines Servlet-Containers
	- Alle nötigen Containerobjekte abbildbar (Request, Response, Session etc.)
	- Einfaches Testen von Servlets ohne Container

## **ServletUnit am Beispiel**

#### - Erstellen einer ServletConfiguration

```
ServletConfigSimulator config = new ServletConfigSimulator();
config.setInitParameter("xmlfactory", 
"org.apache.xerces.jaxp.DocumentBuilderFactoryImpl");
```
#### - Erstellen eines ServletContext

```
ServletContextSimulator ctxs = (ServletContextSimulator) 
(config.getServletContext());
ctxs.setContextDirectory(new File("web"));
```
#### - Initialisieren des zu testenden Servlets

```
XSLServlet servlet = new XSLServlet();
servlet.init(config);
```
#### - Initialisieren von Request und Response

```
HttpServletRequestSimulator request = new HttpServletRequestSimulator(ctxs);
HttpServletResponseSimulator response = new HttpServletResponseSimulator();
request.setRequestURI("/xsl/test.xsl");
request.setAttribute("info", "Hello World"); // this will make it into the doc
request.addParameter("into2", "Hello World!"); // this won't
```
## **ServletUnit am Beispiel**

#### - Initialisieren der Session

HttpSessionSimulator session = (HttpSessionSimulator) (request.getSession(true)); session.setAttribute("test", "Hello World, too"); // this will not make it in the doc

#### - Starten des Servlet Requests

servlet.service(request, response);

#### - Der Test

```
String output = response.getWriterBuffer().toString();
String referenceString = "<?xml version=\"1.0\" encoding=\"ISO-8859-1\"?>\r\n"
      + "<root><data><data-container><data xsi:type=\"java:java.lang.String\" "
      + "xmlns:xsi=\"http://www.w3.org/2001/XMLSchema-instance\">Hello World</data>"
      + "<ref-id>info</ref-id></data-container></data></root>";
// we expect the strings to match
assertEquals(referenceString, output);
```
17

## **Testen der Struts Komponenten**

- Problem:
	- Testen der Struts Komponenten ausserhalb eines Containers
	- Nicht nur Actions, sondern auch Mappings, Form-Beans, Forward Deklarationen etc. sollen getestet werden
- Lösung:
	- StrutsTestCase for Junit
	- Kompatibel zu Servlet Spezifikationen 2.2, 2.3, 2.4
	- Kompatibel zu Struts 1.1
	- Verwendet den ActionServlet Controller zum Test

## **StrutsTestCase Beispiel**

#### -Ableiten der Test-Klasse von MockStrutsTestCase

public class TestViewCars extends servletunit.struts.MockStrutsTestCase {

#### - Konfigurieren des TestCase

```
public void testSuccessfulLogin() {
```

```
setContextDirectory(new java.io.File("web"));
setConfigFile("web/WEB-INF/struts-config.xml");
setRequestPathInfo("/viewCars.do");
```
#### - Ausführen der Action

actionPerform();

- Testen von Request-Attributen

```
HttpServletRequest request = getRequest();
assertNotNull(request.getAttribute(com.etecture.struts.taglib.ht
ml.Constants.TOKEN_KEY));
assertNotNull(request.getAttribute("VEHICLES"));
assertTrue(request.getAttribute("VEHICLES") instanceof 
                   VehicleGroupDisplay);
```
- Testen des Forwards

```
assertEquals("/xsl/viewCars.xsl", getActualForward());
```
## **Testen des Model 2x Prinzips**

- Model 2x ist die Verbindung von Struts (MVC) und XSLT
- Die "View"-Komponente benutzt nach XML serialisierte Beans und XSLT

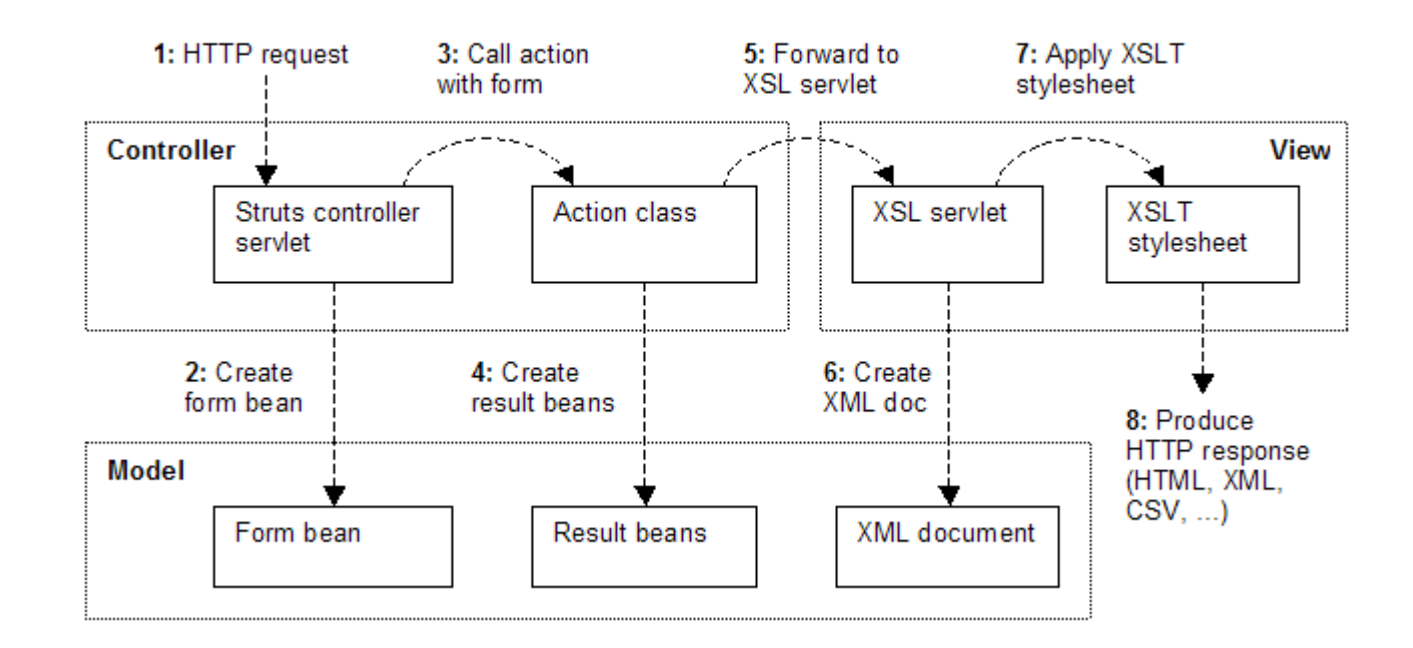

# **Testen des Model 2x Prinzips**

Vorgehen:

- 1. Aufruf des XSL-Servlets wie bereits erläutert und "Abfangen" des generierten Outputs (in unserem Falle XML)
- 2. Syntaktische Validierung des generierten XML durch ein DTD
- 3. Inhaltliche Validierung des XML in folgenden Schritten:
	- 1. erzeugen eines DOM-Objektes des abgefangenen XML Streams
	- 2. Validieren von Inhalten des DOM mittels XPath Ausdrücken

## **Testen der Backend Integration**

- Zu Projektbeginn war das zu Nutzende Backend zur Kalkulation der Finanzprodukte nocht nicht verfügbar

- Zur Verfügung standen ledigliche Javadocs und ein "finaler" Interface-**Contract** 

-Die Backend Funktionalitäten wurden durch EJBs zur Verfügung gestellt

=> Vorgehen in 2 Schritten

# **Testen der Backend Integration, Schritt 1**

- Definition eines Interface für den Backend-Adapter
- Implementierung des Factory Patterns für den Adapter
- 2 Implementierungen des Interfaces:
	- 1. Implementierung eines Dummy-Adapters mit definierten Dummy-Werten für alle Methoden
	- 2. Implementierung eines "echten" Adapters
- Konfiguration der Factory mittels System-Property zur Auswahl des zu instanzieerenden Adapters
- => Junit-testbare Business Logik inkl. emulierter Backend-Anbindung ohne Verfügbarkeit des Backends, ABER: Kein Test des eigentlichen Adapters

# **Testen der Backend Integration, Schritt 2**

- Wie konnten wir den "echten" Adapter testen?
- Implementieren eines Mock Object für die spezifizierten EJBs
- Injection dieses Objektes in den "echten" Adapter
- Ergebnis:
	- Bei Verfügbarkeit des Backend Systemes war der gesamte Applikationsund Schnittstellenteil bereits getestet
	- Ein Umstellen auf das nun existierende Backend verlief völlig problemlos, nach Umstellung der Testcases auf reale Daten liefen alle Tests auf Anhieb fehlerfrei durch.

# **Clusterfähigkeit**

-Problem:

- Was in einem einzelnen (simulierten) Container funktioniert kann im Clusterbetrieb scheitern:
	- Statische Variablen als Applikations-Status
	- Nicht serialisierbare Objekte
	- I/O Operationen innerhalb von J2EE Kompenten
	- Applikationsgesteuertes Caching
- Welche Möglichkeiten des Testings dieser speziellen Problemstellungen gibt es ?

# **Clusterfähigkeit**

- Einzig gelöstes Problem: Serialisierbarkeit
- Erweiterung der ServletUnit Library
- Implementierung eines eigenen SessionSimulators

```
- Jedes in die simulierte Session geschriebene Objekt wird auf seine
Serialisierbarkeit geprüft:
```

```
public void setAttribute(String s, Object obj)
       throws IllegalStateException, IOException
    {
         [...]
         ByteArrayOutputStream bos = new ByteArrayOutputStream() ;
         out = new ObjectOutputStream(bos) ; 
         out.writeObject(obj); // will possibly throw IOException
         out.close(); 
         [...]
}
```
# **Ungelöste Probleme/Ungetane Dinge**

- Es wurden keine In-Container Tests implementiert
- Es wurden keine Automatisierte Frontend Tests implementiert
- Clusterfähigheit wird nur im Bezug auf Serialisierbarkeit getestet
- Kein Einsatz einer automatisierten zentralen Überwachung der Coverage

27

### **Der Faktor Mensch**

### "Ich brauche keine Tests, ich teste selbst !"

Menschliche Probleme:

- TDD bedeutet einen starken Eingriff in gewohnte Herangehensweisen
- TDD erfordert ein starkes Umdenken und die Bereitschaft dazu
- TDD erfordert ggf. Neudefinition der Prozesse
- Vor allem: TDD erfordert Disziplin und Überwachung
- => Es empfiehlt sich der Einsatz von unterstützenden Tools wie z.B.
	- Coverage Analyse: jCoverage
	- Nächtliche Analyse, Tests und Builds : Ant Hill
	- Tests der Testcases: Jester

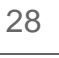

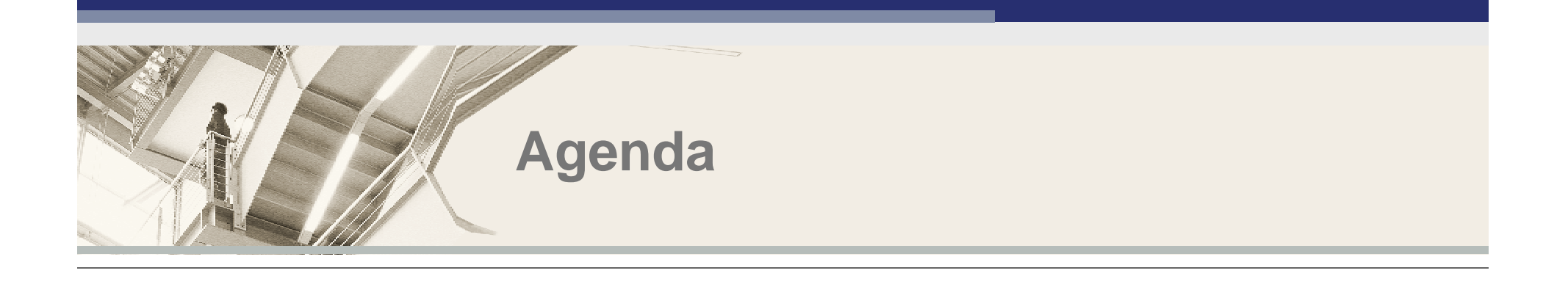

**Projektbeschreibung**

**Motivation und Erwartungshaltung bzgl. TDD**

**Problemstellungen und Lösungen**

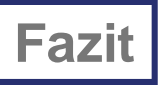

### **Fazit**

- + Deutliche Steigerung der Code-Qualität
- + Schlankes Design
- + Übersichtlicher Code
- + Extrem niedrige Bugzahl nach QS
- + Reibungsloses Arbeiten im Team
- Einarbeitungsaufwand
- Höhere Aufwände bei Projektmanagement durch Überwachungs-Bedarf

# Zufriedener Kunde !!!

# **Ausblick**

- J2EE Architekturen werden zunehmend komplexer

- Ein Umsetzen dieser Architekturen ohne den verstärkten Einsatz von Tools wird zunehmend schwieriger

- Beispiele für solche Tools: Bea Weblogic Workshop, IBM WebSphere Studio Application Developer

- Die Entwicklung wird (ähnlich wie im .NET Umfeld) zunehmend visueller

- Die Anzahl der automatisch generierten Codezeilen oder ganzer Komponenten wird dadurch steigen

=> Es müssen Konzepte entwickelt werden um diese Entwicklung mit XP bzw. Test Driven Development in Einklang zu bringen

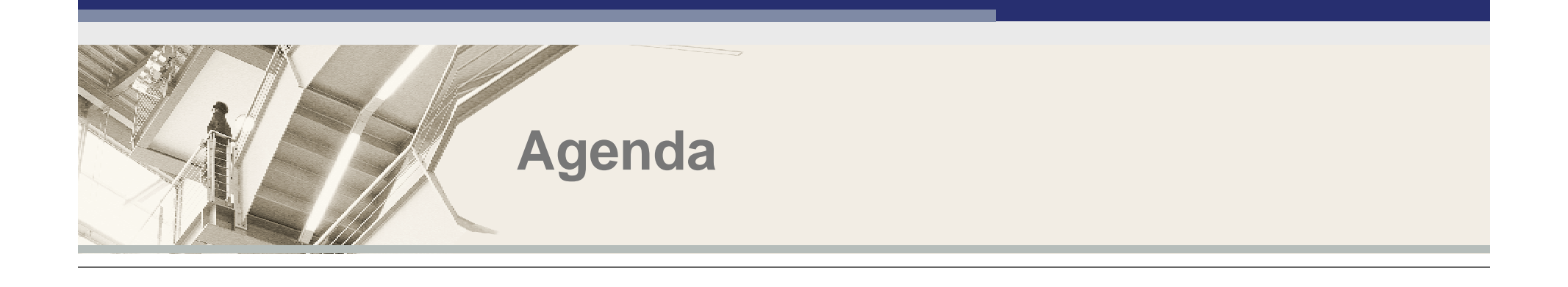

**Projektbeschreibung**

**Motivation und Erwartungshaltung bzgl. TDD**

**Problemstellungen und Lösungen**

**Fazit**

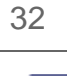

# **Links/Tools**

- jUnit http://junit.sourceforge.net/
- jUnitServlet http://sourceforge.net/projects/junitservlet (Retired)
- Cactus http://jakarta.apache.org/commons/cactus/
- StrutsTestCase for Junit http://strutstestcase.sourceforge.net/
- AntHill http://www.urbancode.com/projects/anthill/default.jsp
- Jester http://jester.sourceforge.net/